# 

### www.maxim-ic.com

## **GENERAL DESCRIPTION**

The DS21354 design kit is an evaluation board for the DS21354. The DS21354DK is intended to be used as a daughter card with either the DK2000 or the DK101 motherboards. The board is complete with a single-chip transceiver (SCT), transformers, termination resistors, configuration switches, line protection circuitry, network connectors, and an interface to the motherboard.

### **ORDERING INFORMATION**

| PART      | DESCRIPTION                      |
|-----------|----------------------------------|
| DS21354DK | DS21354 Design Kit Daughter Card |

# DS21354DK T1 Single-Chip Transceiver Design Kit Daughter Card

### **FEATURES**

- Expedites New Designs by Eliminating First-Pass Prototyping
- Interfaces Directly to the DK101 or DK2000 Motherboards
- Demonstrates Key Functions of the DS21354
- High-Level Software Provides Visual Access to Registers
- Software Controlled (Register Mapped) Configuration Switches to Facilitate Clock and Signal Routing
- BNC Connections for 75Ω E1
- Bantam and RJ48 Connectors for 120Ω T1
- Multitap Transformer to Facilitate True Impedance Matching for 75Ω and 100Ω/120Ω Paths
- Network Interface Protection for Overvoltage and Overcurrent Events
- Testpoints and Prototype Area Available for Further Customization

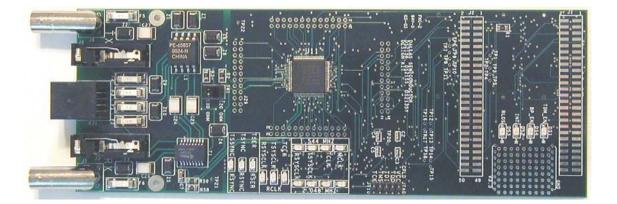

# TABLE OF CONTENTS

| COMPONENT LIST              | 3 |
|-----------------------------|---|
| BASIC OPERATION             | 4 |
| HARDWARE CONFIGURATION      | 4 |
| QUICK SETUP (DEMO MODE)     | 4 |
| QUICK SETUP (REGISTER VIEW) | 4 |
| REGISTER MAP                | 5 |
| CPLD REGISTER MAP           | 5 |
| DS21354 INFORMATION         | 7 |
| DS21354DK INFORMATION       | 7 |
| TECHNICAL SUPPORT           | 7 |
| SCHEMATICS                  | 7 |

# LIST OF TABLES

| Table 1. Daughter Card Address Map | .5 |
|------------------------------------|----|
| Table 2. CPLD Register Map         | .5 |

# **COMPONENT LIST**

| DESIGNATION                                                                                | QTY     | DESCRIPTION                                  | SUPPLIER             | PART                      |
|--------------------------------------------------------------------------------------------|---------|----------------------------------------------|----------------------|---------------------------|
| C1–C5, C8–C12,<br>C15–C19, C21,<br>C22, C29–C34                                            | 23      | 0.1µF 10%, 16V ceramic capacitors (0603)     | Digi-Key             | 311-1088-1-ND             |
| C7, C36                                                                                    | 2       | 1μF 10%, 16V ceramic capacitors (1206)       | Digi-Key             | PCC1882CT-ND              |
| C13, C14                                                                                   | 2       | 0.1µF 10%, 16V ceramic capacitors (0805)     | Digi-Key             | 311-1142-1-ND             |
| C23                                                                                        | 1       | $0.1\mu$ F 10%, 25V ceramic capacitor (1206) | Digi-Key             | PCC1883CT-ND              |
|                                                                                            |         |                                              | <u> </u>             |                           |
| C24–C27                                                                                    | 4       | 0.22µF, 50V ceramic capacitors               | Digi-Key             | UNK                       |
| C35                                                                                        | 1       | 10μF 20%, 16V tantalum capacitor (B case)    | Digi-Key             | PCS3106CT-ND<br>P501CT-ND |
| DS1, DS4–DS18<br>DS2, DS3                                                                  | 16<br>2 | LED, green, SMD<br>LED, red, SMD             | Digi-Key<br>Digi-Key | P500CT-ND                 |
|                                                                                            | 6       | 250V, 1.25A fuse, SMT                        | Teccor Electronics   | F1250T                    |
| J1, J2                                                                                     | 2       | Male 0.1, SMD, 50-pin, dual-row vertical     | Samtec               | TSM-125-01-T-DV           |
| J3, J4                                                                                     | 2       | Bantam connectors                            | SWK                  | RTT34B02                  |
| J5, J6                                                                                     | 2       | Connector BNC RA 5-pin                       | Kruvand              | UCBJR220                  |
| J7–J9                                                                                      | 3       | Socket, SMD, 50-pin, dual-row vertical       | Samtec               | TFM-125-02-S-D-<br>LC     |
| JT10                                                                                       | 1       | Connector, 10-pin, dual-row vertical         | Digi-Key             | S2012-05-ND               |
| L1                                                                                         | 1       | Choke, dual 4-line 24µH, 8-pin SO            | Pulse Engineering    | PE-65857                  |
| R1, R14, R21                                                                               | 3       | 51.1Ω 1%, 1/8W resistors (1206)              | Digi-Key             | P51.1FCT-ND               |
| R2, R3, R58, R59                                                                           | 4       | 0Ω 5%, 1/8W resistors (1206)                 | Digi-Key             | P0.0ETR-ND                |
| R4, R5, R60                                                                                | 3       | 51.1Ω 1%, 1/10W resistors (0805)             | Digi-Key             | P51.1CCT-ND               |
| R6, R9, R10, R13,<br>R15–R19, R22,<br>R23, R25–R29,<br>R32, R37, R38,<br>R44, R47–R49, R61 | 24      | 10kΩ 1%, 1/10W resistors (0805)              | Digi-Key             | P10.0KCCT-ND              |
| R7, R8, R11, R12,<br>R30, R31, R35,<br>R36, R39–R43,<br>R45, R50–R53                       | 18      | 330Ω 0.1%, 1/10W MF resistors (0805)         | Digi-Key             | P330ZCT-ND                |
| R24                                                                                        | 1       | 1.0kΩ 1%, 1/10W resistor (0805)              | Digi-Key             | P1.00KCCT-ND              |
| R33, R34                                                                                   | 2       | NOPOP                                        | —                    | NOPOP                     |
| R46                                                                                        | 1       | 4.7kΩ 1%, 1/8W resistor (0805)               | Digi-Key             | 9C08052A4701FK<br>HFT     |
| R54, R55                                                                                   | 2       | 61.9Ω 1%, 1/8W resistors (1206)              | Digi-Key             | P61.9FCT-ND               |
| R56, R57                                                                                   | 2       | 49.9Ω 1%, 1/8W resistors (1206)              | Digi-Key             | P49.9FCT-ND               |
| RJ1                                                                                        | 1       | RJ48 connector                               | Molex                | 43223                     |
| SW1                                                                                        | 1       | Switch DPDT slide 6-pin TH                   | Avnet                | SSA22                     |
| T1                                                                                         | 1       | XFMR 16-pin SMT                              | Pulse Engineering    | TX1099                    |
| U1–U4, U6                                                                                  | 5       | BBUS switch 10-bit CMOS, 150-mil, 24-pin SO  | IDT                  | IDTQS3R861Q               |
| U5                                                                                         | 1       | 144-pin macrocell CPLD                       | Avnet                | XC95144XL-<br>10TQ100C    |
| U7–U10                                                                                     | 4       | Quad bus switch, 150-mil, 16-pin SO          | IDT                  | IDTQS3125Q                |
| U11                                                                                        | 1       | T1/E1/J1 XCVR 100-pin QFP, 0°C to +70°C      | Dallas Semiconductor | DS2156L                   |
| Z1, Z6–Z8                                                                                  | 4       | 160V, 500A Sidactor                          | Teccor Electronics   | P1800SCMC                 |
| Z2, Z3                                                                                     | 2       | 58V, 500A Sidactor                           | Teccor Electronics   | P0640SCMC                 |
| Z4, Z5                                                                                     | 2       | 6V, 50A Sidactor                             | Teccor Electronics   | P0080SAMC                 |
| Z9, Z10                                                                                    | 2       | 25V, 500A Sidactor                           | Teccor Electronics   | P0300SCMC                 |

# **BASIC OPERATION**

This design kit relies upon several supporting files, which can be downloaded from our website at <u>www.maxim-ic.com/DS21354DK</u>.

### Hardware Configuration

### Using the DK101 processor board:

- Connect the daughter card to the DK101 processor board.
- Supply 3.3V to the banana-plug receptacles marked GND and VCC\_3.3V. (The external 5V connector and the TIM 5V supply headers are unused.)
- All processor board DIP switch settings should be in the ON position with exception for the flash programming switch, which should be OFF.
- From the Programs menu launch the host application named ChipView.exe. Run the ChipView application. If the default installation options were used, click the Start button on the Windows toolbar and select Programs→ChipView→ChipView.

### Using the DK2000 processor board:

- Connect the daughter card to the DK2000 processor board.
- Connect J1 to the power supply that is delivered with the kit. Alternately, a PC power supply can be connected to connector J2.
- From the Programs menu launch the host application named ChipView.exe. Run the ChipView application. If the default installation options were used, click the Start button on the Windows toolbar and select Programs→ChipView→ChipView.

#### General:

- Upon power-up the RLOS LED is lit, as well as the MCLK-2.048MHz and TCLK-2.048MHz LEDs.
- Due to the dual winding transformer, only the  $120\Omega$  line build-out configuration setting is needed to cover  $75\Omega$  E1 and  $120\Omega$  E1.

### Quick Setup (Demo Mode)

- The PC loads the program, offering a choice among Demo Mode, Register View, and Terminal Mode. Select Demo Mode.
- The program requests a configuration file, then select DS21354\_E1\_DSNCOM\_DRVR.cfg.
- The Demo Mode screen appears. Upon external loopback, the LOS and OOF indicators extinguish.

# **Quick Setup (Register View)**

- The PC loads the program, offering a choice among Demo Mode, Register View, and Terminal Mode. Select Register View.
- The program requests a definition file, then select DS21354.def.
- The Register View screen appears, showing the register names, acronyms, and values. Note: During the definition file load process, all registers are initialized according to the init value filed in the definition file (because the SETUP field in the .def file is turned on).
- Predefined register settings for several functions are available as initialization files.
  - INI files are loaded by selecting the menu <u>File</u> $\rightarrow$ <u>R</u>eg Ini File $\rightarrow$ <u>L</u>oad Ini File.
  - Load the INI file DS21354e1\_fas\_crc4\_cas.ini.
  - After loading the INI file the following may be observed:
    - The RLOS LED extinguishes upon external loopback.
      - The device is now configured for E1 FAS with CRC4 and CAS.

#### Miscellaneous:

- Clock frequencies and certain pin bias levels are provided by a register-mapped CPLD, which is on the DS21354 daughter card.
- The definition file for this CPLD is named DS215x\_35x\_CPLD\_V2.def. See the <u>CPLD Register Map</u> section for definitions.
- All files referenced above are available for download in the section marked "File Locations."

# **REGISTER MAP**

The DK101 daughter card address space begins at 0x81000000.

The DK2000 daughter card address space begins at:

0x3000000 for slot 0 0x4000000 for slot 1 0x5000000 for slot 2 0x6000000 for slot 3

All offsets given in <u>Table 1</u> are relative to the beginning of the daughter card address space.

### Table 1. Daughter Card Address Map

| OFFSET                 | DEVICE                     | DESCRIPTION                                                                                                    |
|------------------------|----------------------------|----------------------------------------------------------------------------------------------------|
| 0X0000<br>to<br>0X0015 | CPLD                       | Board identification and clock/signal routing                                                                                      |
| 0X1000<br>to 0X10ff    | Single-Chip<br>Transceiver | Board is populated with one of the following:<br>DS2155, DS2156, DS21352, or DS21354.<br>Please see the data sheet(s) for details. |

Registers in the CPLD can be easily modified using ChipView.exe, a host-based user interface software, along with the definition file named *DS215x\_35x\_CPLD\_V2.def*. Definition files for the SCT are named *DS2155.def*, *DS21352.def*, or *DS21354.def*, depending on the board population option.

### CPLD Register Map

### Table 2. CPLD Register Map

| OFFSET | NAME    | TYPE       | DESCRIPTION                     |
|--------|---------|------------|---------------------------------|
| 0X0000 | BID     | Read-Only  | Board ID                        |
| 0X0002 | XBIDH   | Read-Only  | High-Nibble Extended Board ID   |
| 0X0003 | XBIDM   | Read-Only  | Middle-Nibble Extended Board ID |
| 0X0004 | XBIDL   | Read-Only  | Low-Nibble Extended Board ID    |
| 0X0005 | BREV    | Read-Only  | Board FAB Revision              |
| 0X0006 | AREV    | Read-Only  | Board Assembly Revision         |
| 0X0007 | PREV    | Read-Only  | PLD Revision                    |
| 0X0011 | SWITCH1 | Read-Write | Pin to 1.544MHz                 |
| 0X0012 | SWITCH2 | Read-Write | Pin to 2.048MHz                 |
| 0X0013 | SWITCH3 | Read-Write | Pin-to-Pin Connect              |
| 0X0014 | SWITCH4 | Read-Write | Pin-to-Pin Connect              |
| 0X0015 | LEVELS  | Read-Write | Set Level On Pin 1 = 3.3V       |

# **ID Registers**

| OFFSET | NAME  | TYPE      | VALUE                                        | DESCRIPTION                     |
|--------|-------|-----------|----------------------------------------------|---------------------------------|
| 0X0000 | BID   | Read-Only | 0xD                                          | Board ID                        |
| 0X0002 | XBIDH | Read-Only | 0x0                                          | High-Nibble Extended Board ID   |
| 0X0003 | XBIDM | Read-Only | 0x0                                          | Middle-Nibble Extended Board ID |
| 0X0004 | XBIDL | Read-Only | 0x5                                          | Low-Nibble Extended Board ID    |
| 0X0005 | BREV  | Read-Only | Displays current<br>FAB revision             | Board FAB Revision              |
| 0X0006 | AREV  | Read-Only | Displays current<br>assembly revision        | Board Assembly Revision         |
| 0X0007 | PREV  | Read-Only | Displays current<br>PLD firmware<br>revision | PLD Revision                    |

# **Control Registers**

TSY\_RC

SWITCH3.0

The control registers are used primarily to control several banks of FET switches that route clocks and backplane signals. Please note that certain register settings cause line contention, e.g., setting SWITCH1.4 and SWITCH2.4 both to 0 would drive MCLK with <u>both</u> 1.544MHz and 2.048MHz.

### SWITCH1: PIN TO 1.544MHz (OFFSET = 0x0011) INITIAL VALUE = 0xF

| (MSB) |   |   |  |      |      |         | (LSB)   |
|-------|---|---|--|------|------|---------|---------|
| —     | _ | _ |  | MCLK | TCLK | RSYSCLK | TSYSCLK |

| NAME    | POSITION  | FUNCTION                                                         |
|---------|-----------|------------------------------------------------------------------|
| MCLK    | SWITCH1.3 | 0 = Connect MCLK to the 1.544MHz clock<br>1 = Open Switch 1.4    |
| TCLK    | SWITCH1.2 | 0 = Connect TCLK to the 1.544MHz clock<br>1 = Open Switch 1.3    |
| RSYSCLK | SWITCH1.1 | 0 = Connect RSYSCLK to the 1.544MHz clock<br>1 = Open Switch 1.2 |
| TSYSCLK | SWITCH1.0 | 0 = Connect TSYSCLK to the 1.544MHz clock<br>1 = Open Switch 1.1 |

### SWITCH2: PIN TO 2.048MHz (Offset = 0X0012) INITIAL VALUE = 0x3

| (MSB) |       |   |      |      |         | (LSB)   |
|-------|-------|---|------|------|---------|---------|
| _     | <br>_ | — | MCLK | TCLK | RSYSCLK | TSYSCLK |

| NAME    | POSITION  | FUNCTION                                                         |
|---------|-----------|------------------------------------------------------------------|
| MCLK    | SWITCH2.3 | 0 = Connect MCLK to the 2.048MHz clock<br>1 = Open Switch 2.4    |
| TCLK    | SWITCH2.2 | 0 = Connect TCLK to the 2.048MHz clock<br>1 = Open Switch 2.3    |
| RSYSCLK | SWITCH2.1 | 0 = Connect RSYSCLK to the 2.048MHz clock<br>1 = Open Switch 2.2 |
| TSYSCLK | SWITCH2.0 | 0 = Connect TSYSCLK to the 2.048MHz clock<br>1 = Open Switch 2.1 |

SWITCH3: PIN-TO-PIN CONNECT (Offset = 0X0013) INITIAL VALUE = 0xF

| (MSB)  |           |                                                    |                                  |         |        | (LSB)  |  |
|--------|-----------|----------------------------------------------------|----------------------------------|---------|--------|--------|--|
|        |           |                                                    | TSS_RS                           | TCL_RC  | RSY_RC | TSY_RC |  |
|        | 1         |                                                    |                                  |         |        |        |  |
| NAME   | POSITION  |                                                    |                                  | FUNCTIO | Ν      |        |  |
| TSS_RS | SWITCH3.3 | 0 = Connect TSSYNC to RSYNC<br>1 = Open Switch 3.4 |                                  |         |        |        |  |
| TCL_RC | SWITCH3.2 | 0 = Connect TCLK to RCLK<br>1 = Open Switch 3.3    |                                  |         |        |        |  |
| RSY_RC | SWITCH3.1 |                                                    | Connect RSYSC<br>Open Switch 3.2 |         |        |        |  |

0 = Connect TSYSCLK to RCLK

1 = Open Switch 3.1

#### SWITCH4: PIN-TO-PIN CONNECT (Offset = 0X0014) INITIAL VALUE = 0x3

| (MSB) |   |   |   |            |            |           | (LSB)       |
|-------|---|---|---|------------|------------|-----------|-------------|
| —     | — | — | — | URCLK_2048 | UTCLK_2048 | RSER_TSER | RSYNC_TSYNC |
|       |   |   |   |            |            | •         |             |

| NAME        | POSITION    | FUNCTION                  |               |     |
|-------------|-------------|---------------------------|---------------|-----|
| URCLK 2048  | SWITCH4.3   | 0 = Connect UR_CLK (TSSY  | NC) to 2.048N | ЛНz |
|             | 01111011110 | 1 = Open Switch 4.4       |               |     |
| UTCLK 2048  | SWITCH4.2   | 0 = Connect UT_CLK (TCHC  | LK) to 2.048N | 1Hz |
| 010LK_2040  | 500110114.2 | 1 = Open Switch 4.3       |               |     |
| RSER TSER   | SWITCH4.1   | 0 = Connect RER to TSER   |               |     |
| ROER_IOER   | 300110114.1 | 1 = Open Switch 4.2       |               |     |
| RSYNC TSYNC | SWITCH4.0   | 0 = Connect RSYNC to TSYI | NC            |     |
| RSTNC_ISTNC | 5WIICH4.0   | 1 = Open Switch 4.1       |               |     |

#### LEVELS: SET LEVEL ON PIN (Offset = 0X0015) INITIAL VALUE = 0x6

| (MSB) |   |   |   |       |           | (LSB) |
|-------|---|---|---|-------|-----------|-------|
| —     | — | — | _ | BP_EN | PPCTDM_EN | TUSEL |
|       |   |   | - |       |           |       |

| NAME            | POSITION  | FUNCTION                                                                                        |  |  |  |  |
|-----------------|-----------|-------------------------------------------------------------------------------------------------|--|--|--|--|
| _               | LEVELS1.3 |                                                                                                 |  |  |  |  |
| BP_EN LEVELS1.2 |           | 0 = Enable IDT switches that connect the UTOPIA bus to daughter card header                     |  |  |  |  |
| PPCTDM_EN       | LEVELS1.1 | 0 = Enable IDT switches that connect the TDM bus to the daughter card header                    |  |  |  |  |
| TUSEL           | LEVELS1.0 | ) = Set DS2156.TUSEL to enable TDM backplane<br>1 = Set DS2156.TUSEL to enable UTOPIA backplane |  |  |  |  |

**Note (DS2156 only):** When the UTOPIA backplane is enabled (LEVELS.TUSEL = 1) there is a possibility for contention between the UTOPIA bus master and TSYSCLK, TSER, and RSER. To avoid this, the following switches should be opened when the UTOPIA backplane is enabled: SWITCH1.0, SWITCH2.0, SWITCH3.0, and SWITCH4.1

# **DS21354 INFORMATION**

For more information about the DS21354, please consult the DS21354 data sheet available on our website at <u>www.maxim-ic.com/DS21354</u>. Software downloads are also available for this design kit.

# DS21354DK INFORMATION

For more information about the DS21354DK, including software downloads, please consult the DS21354DK data sheet available on our website at <u>www.maxim-ic.com/DS21354DK</u>.

# **TECHNICAL SUPPORT**

For additional technical support, please e-mail your questions to <u>telecom.support@dalsemi.com</u>.

# SCHEMATICS

The DS21354DK schematics are featured in the following 13 pages.

| Г | 8                                                                                                    | 7                                                                                                    | 6                | 5       | 4      | З         | 2                      | 1                       |
|---|----------------------------------------------------------------------------------------------------|----------------------------------------------------------------------------------------------------|------------------|---------|--------|-----------|------------------------|-------------------------|
| ם |                                                                                                    |                                                                                                    |                  |         |        |           |                        | ſ                       |
| с |                                                                                                    | DS2156                                                                                                    | 5, DS2           | 2155, ] | DS2135 | Y DESI    | IGN KI                 | T                       |
| в |                                                                                                    |                                                                                                    |                  |         |        |           |                        | E                       |
| A | 3. TX AND RX ANA<br>4. TIM ADDRESS A<br>5. CPLD ADDRESS<br>6. UTOPIA: TIM H<br>7. TESTPOINTS FO<br>8. UTOPIA: NETLI<br>9. SWITCHING FOR<br>10. SUPPLY DECOU<br>11. SCT TESTPOIN<br>12. NETLIST CROS | ND DATA BUS<br>DATA CONNECTIONS, BIAS<br>EADER AND BUS SWITCHES<br>R UTOPIA 2<br>ST ASSOCIATIONS<br>CLOCKS AND TDM<br>PLING<br>TS<br>S-REFERENCE | S LEVELS FOR SCT | 1354)   |        | TITLE:    |                        | DATE:                   |
|   | 13. PART CROSS-R                                                                                                    | EFERENCE                                                                                                    | 6                | 5       | 4      | ENGINEER: | S2156DK02A0<br>WS<br>2 | 10/04/02<br>PAGE: 1 /13 |
| L | U                                                                                                    | <u> </u>                                                                                                    |                  | ļ       |        | 5         | -                      | ÷                       |

| Γ        | 8 |                             | 7                                                 | 6                                                                                                    | 5                                                                                                    | 4                 |                                  | З         | 2           | 1                 |        |
|----------|---|-----------------------------|---------------------------------------------------|----------------------------------------------------------------------------------------------------|----------------------------------------------------------------------------------------------------|-------------------|----------------------------------|-----------|-------------|-------------------|--------|
|          |   |                             |                                                   |                                                                                                    |                                                                                                    |                   |                                  |           |             |                   |        |
|          |   |                             |                                                   | Y                                                                                                    | Y                                                                                                    |                   |                                  |           |             |                   |        |
| р        |   |                             |                                                   | K K K K K K K K K K K K K K K K K K K                                                                            | BIG<br>SSYNC<br>SSYNC<br>SSCICLK<br>SSCICLK<br>SSCICLK<br>SSTNC<br>SSCICLK<br>SSCICLK |                   |                                  |           |             |                   |        |
|          |   | ds2156L<br>U 1 1            | 18<br>31<br>44<br>61<br>81                        | B2 RCLK<br>B2 RCLK<br>78 RLTNK<br>98 RCLK<br>98 RCLK<br>92 RCSCK<br>92 RCSCK<br>92 RCSCK<br>97 R52KN<br>97 R52KN | 46 TCLK<br>33 TLINK<br>33 TSYNC<br>33 TSYNC<br>33 TSYNC<br>34 TLCLK<br>52 TSYSC<br>52 TSSYN<br>48 TSIG                                                                                                    | <u>0</u>          |                                  |           |             |                   | D      |
|          |   | OII                         |                                                   |                                                                                                    |                                                                                                    |                   |                                  |           |             |                   |        |
|          |   | RTIP 16                     |                                                   | DUDD4-<br>RCLK-<br>RSYNC-<br>RSYNC-<br>RCHCLK-<br>RSYSCLK-<br>RSYSCLK-<br>RDATA-<br>RDATA-                       | TCLK-<br>TLINK-<br>TSYNC-<br>TCHCLK-<br>TSYSCLK-<br>TDRTA-<br>TDRTA-<br>TDRTA-<br>TSSYNC-<br>TSIG-                                                                                                    | TCHBLK 33         | <u>TCHBL</u> K<br><u>RCHBL</u> K |           |             |                   |        |
|          |   | RRING 17<br>RPOSI 86        | RRING                                             | Ľ                                                                                                    | F                                                                                                    | RLOS/LOTC 99      | RLOS_LOTC                        |           |             |                   |        |
|          |   | RNEGI 87.                   | RPOSI<br>RNEGI                                    | DS21                                                                                                    |                                                                                                    | ±11170            | CS                               |           |             |                   |        |
|          |   | RCLKI 88<br>RPOSO 91        | - RCLKI<br>- RPOSO                                | TQF                                                                                                    |                                                                                                    |                   | <u>D_AD</u> 7                    |           |             |                   |        |
| С        |   | RNEGO 90<br>RCLKO 89        | RNEGO<br>RCLKO                                    |                                                                                                    | I                                                                                                    | D/11D(0)          | <u>D_AD</u> 5                    |           |             |                   | С      |
|          |   | BXCLK 13                    |                                                   |                                                                                                    |                                                                                                    | D/AD(4) <u>62</u> | <u>D_AD4</u><br>D_AD3            |           |             |                   |        |
|          |   | RCL 5<br>LIUC 12            | - RCL                                             |                                                                                                    |                                                                                                    | D/AD(2) 58        | <u>D_AD</u> 2<br><u>D_AD</u> 1   |           |             |                   |        |
| $\vdash$ |   |                             | 2100                                              |                                                                                                    |                                                                                                    |                   | <u>D_ADØ</u>                     |           |             |                   |        |
|          |   | TRING 32                    | TRING                                             |                                                                                                    | F                                                                                                    |                   | <u>A7</u>                        |           |             |                   |        |
|          |   | <u>TPOSI 38</u><br>TNEGI 39 | TNEGI                                             |                                                                                                    |                                                                                                    | A<5> .71          | A6<br>A5                         |           |             |                   |        |
| В        |   | TCLKI 40<br>TPOSO 43        | TOLICE                                            |                                                                                                    |                                                                                                    | H(4)              | A4<br>A3                         |           |             |                   | В      |
|          |   | TNEGO 42<br>TCLKO 41        | 111200                                            |                                                                                                    |                                                                                                    | 111/2/            | A2<br>A1                         |           |             |                   |        |
|          |   | JTMS 2                      |                                                   |                                                                                                    |                                                                                                    |                   | <u>AØ</u>                        |           |             |                   |        |
| $\vdash$ |   | JTRST 5<br>JTDI 7           | JTRST                                             |                                                                                                    |                                                                                                    | DIO               | BTS                              |           |             |                   |        |
|          |   | JTCLK 4<br>JTDO 10          | JTCLK                                             |                                                                                                    |                                                                                                    | RD/DS* .74        | <u>RD_D</u> S<br><u>WR_R</u> W   |           |             |                   |        |
|          |   | <u>5+B0 18</u>              | 0.20                                              | DVSS2<br>DVSS3<br>DVSS4<br>ESIBS(0)<br>ESIBS(1)<br>LOP0<br>LOP1<br>LOP2<br>LOP3                                  |                                                                                                    | 28                | <u>N_P2</u> 8                    |           |             |                   |        |
| A        |   |                             | TUSS<br>RUSS1<br>RUSS2<br>RUSS2<br>RUSS3<br>DUSS1 | DVSS2<br>DVSS3<br>DVSS3<br>ESIBS<br>ESIBS<br>ESIBS<br>UOP2<br>UOP2<br>UOP3                                       | RSER<br>MCLK<br>RMSYNC<br>RSIG<br>BPCLK<br>TSTRST<br>RSIGF<br>XTALD<br>ESIBRD                                                                                                    |                   |                                  |           |             |                   | A      |
|          |   |                             | 30<br>19<br>28<br>45                              | 68<br>84<br>84<br>54<br>54<br>54<br>54<br>54<br>53<br>53<br>53                                                   | 95<br>21<br>96<br>94<br>94<br>93<br>93<br>93<br>22<br>22<br>22                                                                                                    | 3 <u>9</u>        |                                  |           |             |                   |        |
|          |   |                             | └ <b>∳</b> ┋<br>Ţ                                 | ESTBS036<br>ESTBS036<br>ESTBS036<br>ESTBS154<br>UDP0 8<br>UDP0 8<br>UDP0 3<br>33                                 | RSFR 95<br>MCLK 21<br>RMS/NC 96<br>RSIG 94<br>RSIG 94<br>ISTRST 14<br>RSIGF 91<br>RSIGF 92<br>RSIGF 92<br>RSIGF                                                                                       |                   |                                  |           |             |                   |        |
|          |   |                             |                                                   |                                                                                                    |                                                                                                    | FZ                |                                  |           |             |                   |        |
|          |   |                             |                                                   |                                                                                                    |                                                                                                    |                   |                                  | TITLE:    | 52156DKØ2AØ | DATE:<br>10/04/02 | 1      |
|          |   |                             |                                                   |                                                                                                    |                                                                                                    |                   |                                  | ENGINEER: | WS          | PAGE: 2 /13       | $\neg$ |
|          | 8 |                             | 7                                                 | б                                                                                                    | 5                                                                                                    | 4                 |                                  | 3         | 2           | 1                 |        |

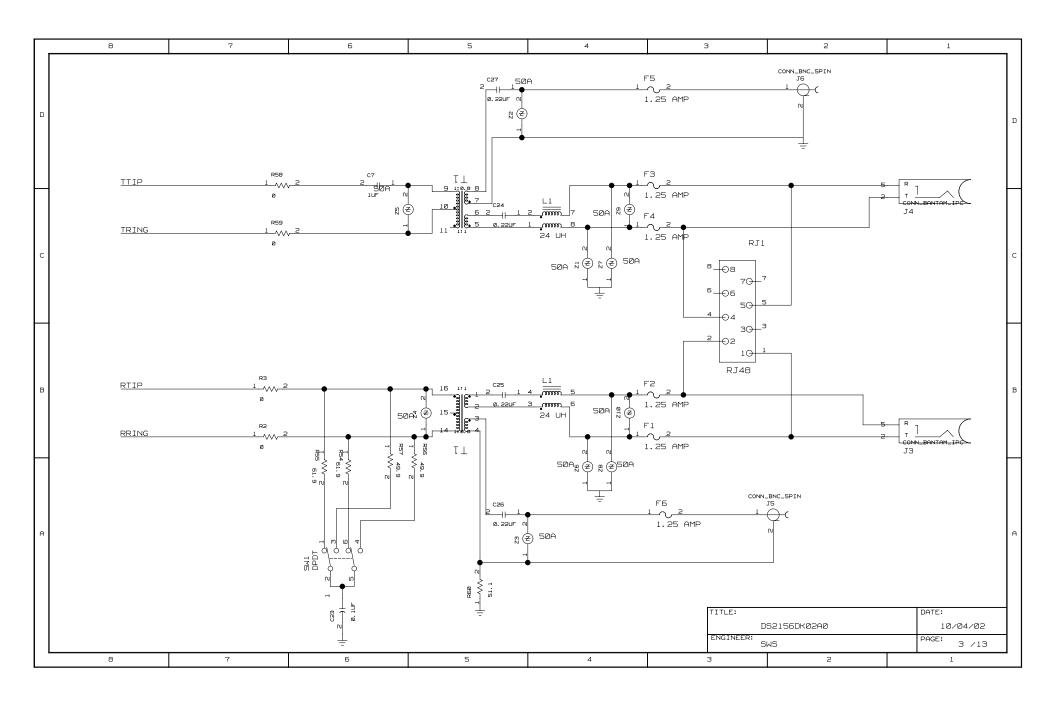

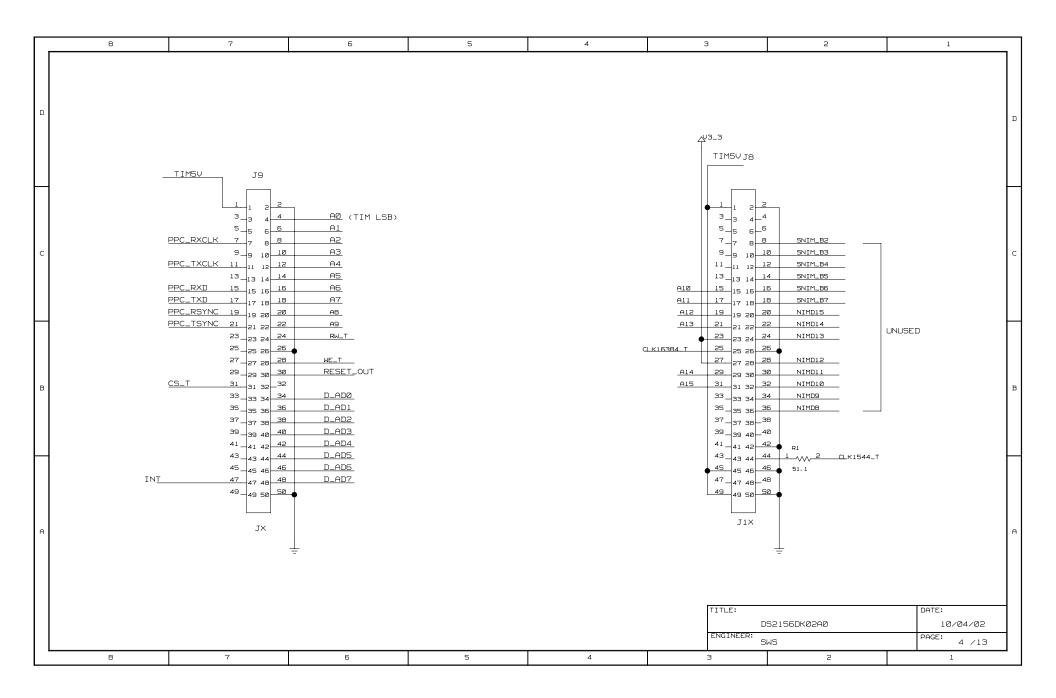

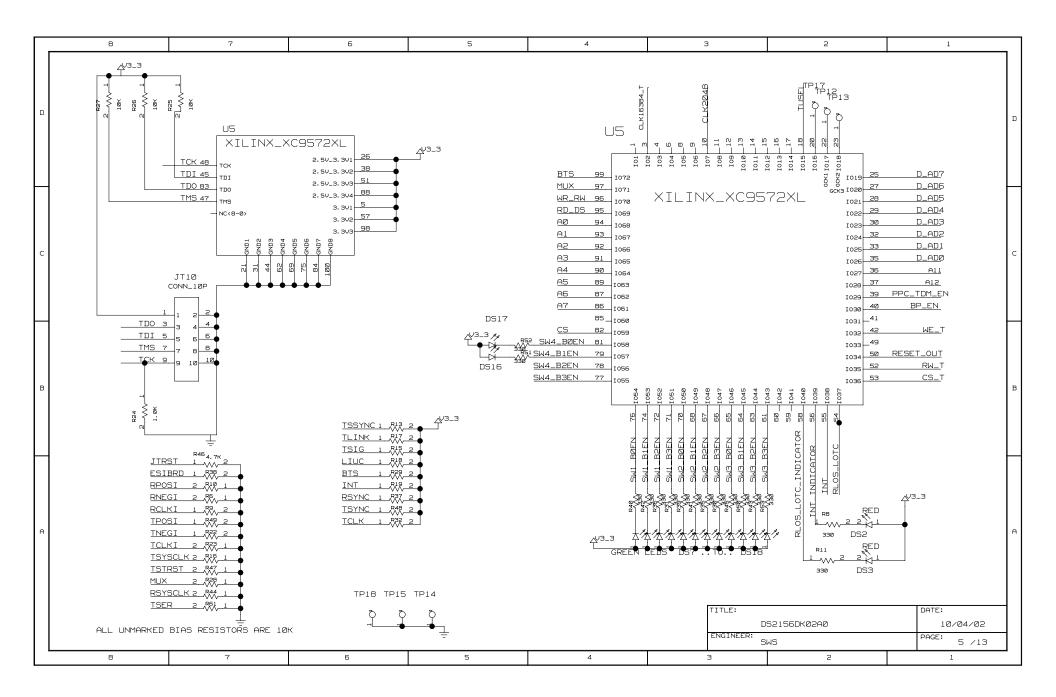

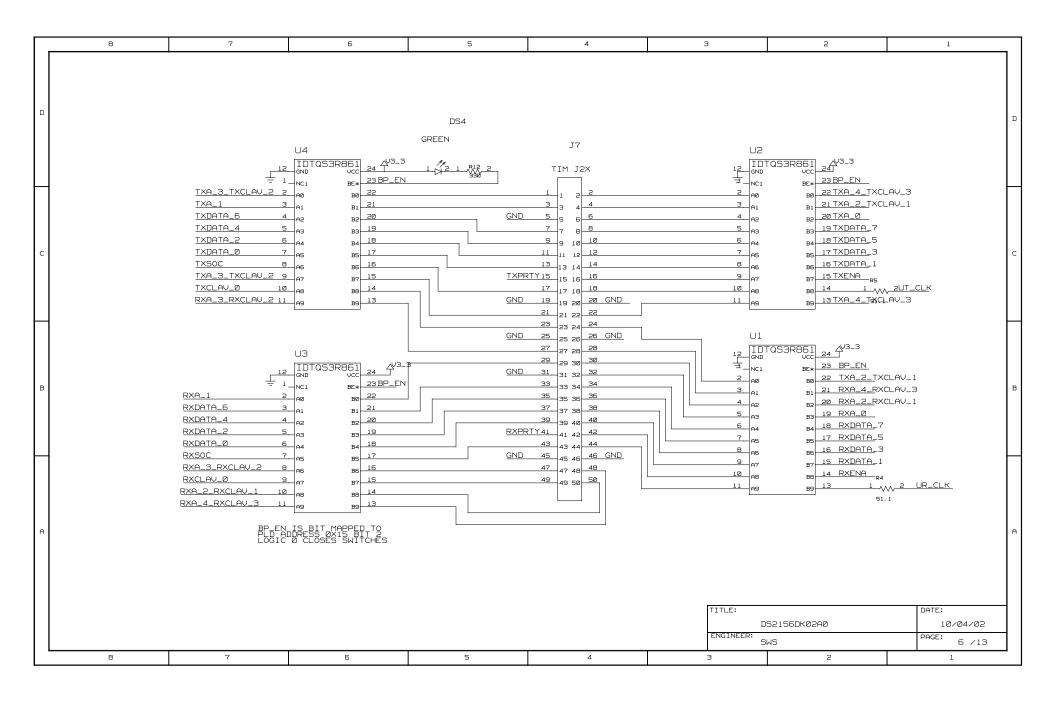

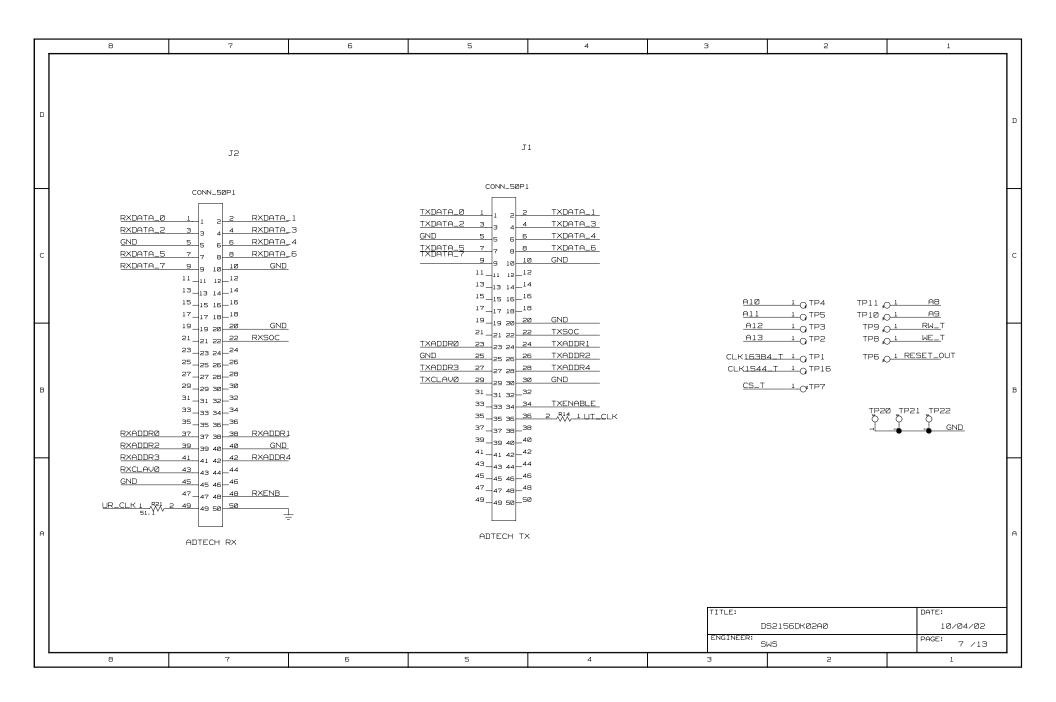

| _  | 8          | 7                     | Б | 5          | 4                | з                        | 2            | 1                                                 |           |
|----|------------|-----------------------|---|------------|------------------|--------------------------|--------------|---------------------------------------------------|-----------|
|    | RXADDRØ    | - RCHCLK              |   |            | - RXENA<br>BPCLK |                          |              |                                                   |           |
| D  | UR_ADDR1   | _                     |   | -          | RXSOC<br>RCHBLK  |                          |              |                                                   | ם         |
|    | UR_ADDR2   | <u> </u>              |   | UT_ADDRØ   | _                |                          |              |                                                   |           |
|    | UR_ADDR3   |                       |   | TXADDR1    | TCHBLK           |                          |              |                                                   |           |
| c  | UR_ADDR4   |                       |   | UT_ADDR2   |                  |                          |              |                                                   | c         |
|    | UR_CLAV =  |                       |   | UT_ADDR3   |                  |                          | UT_ENB       | UOP1                                              |           |
|    | RXDATA_0 - | - RXDATA_0            |   | UT_ADDR4   | <u> </u>         |                          |              |                                                   |           |
|    | RXDATA_1   | - RXDATA_1_           |   | TXCLAV_0   |                  |                          |              | TXSOC<br>UOPØ                                     |           |
| в  |            | - RXDATA_2            |   | TXDATA_0 - | <u> </u>         |                          |              |                                                   | в         |
|    | RXDATA_3   | - RXDATA_3_           |   | TXDATA_1   | TXDATA_1         |                          |              |                                                   |           |
| H  | RXDATA_4   | - RXDATA_4            |   | -          | TXDATA_2         |                          |              |                                                   | $\square$ |
|    | RXDATA_5 - | RXDATA_5              |   |            | TXDATA_3         |                          |              |                                                   |           |
| A  | RXDATA_6   | - RXDATA_5<br>- RNEGO |   |            | TXDATA_4         |                          |              | с13 R33<br>2 11 1 1 1 1 1 1 1 1 1 1 1 1 1 1 1 1 1 | A         |
|    | RXDATA_7   |                       |   |            | TXDATA_5         |                          |              | ····· =                                           |           |
|    |            |                       |   |            | _                | TITLE:<br>D<br>Engineer: | 052156DKØ2AØ | DATE:<br>10/04/02                                 |           |
| ΙL | 8          | 7                     | 6 | 5          | 4                | 3                        | SWS 2        | PAGE: 8 /13                                       |           |
|    |            |                       | ! | 1          | 1                | ł                        | I            | 1                                                 |           |

|   | 8                       | 7                                                                                                    | 6                                                          | 5                                                                                                    | 4          | З                                                                                                    | 2                                                                                                    | 1                                     | 7 |
|---|-------------------------|----------------------------------------------------------------------------------------------------|------------------------------------------------------------|----------------------------------------------------------------------------------------------------|------------|----------------------------------------------------------------------------------------------------|----------------------------------------------------------------------------------------------------|---------------------------------------|---|
| ם | <u>SW1_B</u>            | U8<br>IDTQS3125<br>NC1 UCC 15<br>NC1 UCC 15<br>NC1 |                                                            |                                                                                                    |            | L N<br>SW3_BØEN 2<br>SW3_BIEN 5<br>SW3_BIEN 5<br>ISYSCLK 3<br>RSYSCLK 6<br>ZCLK 11<br>ISSYNC 14<br>4 | DTQS3125        V3_3           ic1         vcc         16            0E*         30E*         12         SW3_B2E           i0E*         40E*         15         SW3_B3E           A         1Y         4         RCLK           IA         2Y         7         RCLK           IA         3Y         10         RCLK           IA         4Y         13         RSYNC | IN                                    | D |
| с | T<br>L<br>L             | LICH LIS MEMORY MAP<br>O PLD REGISTER ØXII<br>OGIC Ø CLOSES SWITCH<br>OGIC I OPENS SWITCH                                                                                                    | PED                                                        |                                                                                                    |            | ÷ -                                                                                                  | IND NC2-9<br>IS MEMORY MAPPED<br>GISTER ØX13<br>LOSES SWITCH<br>PENS SWITCH                                                                                                    |                                       | с |
| в | SW2_B<br>SW2_B<br>CLK2Ø |                                                                                                    | SW2_B2EN<br>SW2_B2EN<br>TSYSCLK<br>RSYSCLK<br>TCLK<br>MCLK | ЦБ                                                                                                    | GREEN DS1  | U9<br>III<br>SW4_BØEN 2 100<br>SW4_B1EN 5 200<br>RSYNC 3 14<br>RSER 6 24<br>CLK2Ø48 11 34<br>I4 4A   | TQS3125<br>1 vcc 16<br>30E* 12 SW4_B2EN<br>14 40E* 15 SW4_B3EN<br>14 TSYNC<br>27 7 TSER<br>37 10 UT_CLK<br>47 13 UR_CLK                                                                                                    | 4                                     | В |
| A |                         | WITCH 2 IS MEMORY MAP<br>O PLD REGISTER ØXI2<br>OGIC 0 CLOSES SWITCH<br>OGIC 1 OPENS SWITCH                                                                                                    | PED<br>TSE<br>TGL<br>RSE<br>TSY<br>RSY                     | R         3         A1         B1           .K         4         A2         B2           .K         5         A3         B3           .NC         5         A4         B4 | _15<br>_14 |                                                                                                    | S MEMORY MAPPED<br>ISTER ØX14<br>OSES SWITCH<br>ENS SWITCH                                                                                                    | -                                     | A |
|   | 8                       | 7                                                                                                    | 6                                                          | PPC_TDMREN_IS_E<br>PPC_TDMREN_IS_E<br>LOGIC_0PCLOSES                                                                                                    |            | ENGINEER:                                                                                            | 52156DKØ2AØ<br>WS<br>2                                                                                                    | DATE:<br>10/04/02<br>PAGE: 9 /13<br>1 |   |

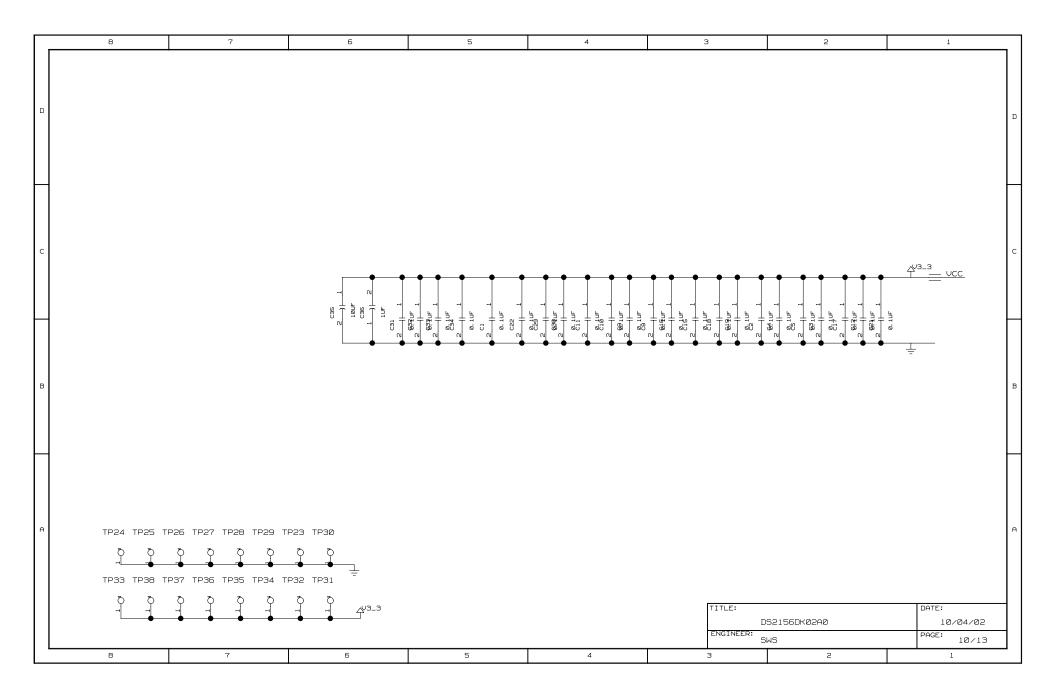

|   | 8 | 7                                                                                                    | 6                                                                                                    | 5                                                                                                    | 4                                                                                                    | З                                                                                                    | 2           | 1                 |   |
|---|---|----------------------------------------------------------------------------------------------------|----------------------------------------------------------------------------------------------------|----------------------------------------------------------------------------------------------------|----------------------------------------------------------------------------------------------------|----------------------------------------------------------------------------------------------------|-------------|-------------------|---|
| ם |   | value:<br>1                                                                                                    | 18<br>18<br>18<br>18<br>18<br>18<br>18<br>18<br>18<br>18<br>18<br>18<br>18<br>1                                                                                                    | NC 98 BSYNC<br>LK 92 RCHCLK<br>LK 92 RCLLK<br>TR 92 RLCLK<br>TR 92 RLCLK<br>MC 97 RESYNC<br>NK 35 TLINK<br>NK 35 TLINK<br>NC 37 ISYNC | HCLK 53 ICHCLK<br>SCLK 51 TSYSCLK<br>LCLK 34 TICLK<br>BATA 52 TIBLA<br>SSYNC 52 ISSYNC<br>TSIG 48 ISIG<br>TSIG 48 ISIG                                                                                                    | 1                                                                                                    |             |                   | D |
| с |   | RRING         17         F           RPOSI         85         F           RNEGI         87         F           RCLKI         88         F           RNEGO         91         F           RNEGO         92         F           RCLKO         89         F           BXCLK         13         F           RCL         6         F | RTIP<br>RRING<br>RPOSI<br>RNEGI<br>RCLKI<br>RPOSO<br>RCLKO<br>RCLK<br>RCLK                                                                                                    | DS2156<br>TQFP                                                                                                    | х х с 0 6 6<br>U 0 0 0 0<br>U 0 0 0 0<br>S 1 1 6<br>C 5<br>U 0 0 0<br>C 5<br>U 0 0 0<br>C 5<br>U 0 0 0<br>C 5<br>U 0 0 0<br>C 5<br>U 0 0 0<br>C 5<br>U 0 0<br>C 5<br>U 0 0<br>C 7<br>C 5<br>U 0 0<br>C 5<br>U 0 0<br>C 7<br>C 5<br>U 0 0<br>C 7<br>C 5<br>U 0 0<br>C 7<br>C 7<br>C 7<br>C 7<br>C 7<br>C 7<br>C 7<br>C 7                                                                                                    | <pre>     I RCHBLK     99 RLOS_LOTC     25 INT     75 CS     65 D_AD7     64 D_AD6     63 D_AD5     62 D_AD4     59 D_AD3     58 D_AD2 </pre>                                                                                            |             |                   | с |
| в |   | TTIP     29     1       TRING     32     1       TPOSI     38     1       TNEGI     39     1       TCLKI     40     1       TNEGO     43     1       TNEGO     42     1       TCLKO     41     1                                                                                                    | LIUC<br>TTIP<br>TRING<br>TPOSI<br>TCLKI<br>TPOSO<br>TNEGO<br>TCLKO                                                                                                    |                                                                                                    | D/AD(1)<br>D/AD(0)<br>ALE/AS/A(7)<br>A(5)<br>A(5)<br>A(4)<br>A(3)<br>A(2)<br>A(2)<br>A(2)<br>A(0)                                                                                                    | 55         D_ADØ           73         A7           72         A6           71         A5           72         A6           71         A5           72         A6           69         A3           68         A2           67         A1 |             |                   | в |
| A |   | JTRST 5 J<br>JTDI 7 J                                                                                                    | TIM2<br>TICLK<br>TICCK<br>TICCK<br>T |                                                                                                    | 518<br>14 15<br>15 15<br>15 1 | 11     BTS       S5     MUX       *     74       RD_DS       *     77       WR_RW       3     28       N_P28                                                                                                    | S2156DKØ2AØ | DATE:<br>10/04/02 | A |
|   | 8 | 7                                                                                                    | 6                                                                                                    | 5                                                                                                    | 4                                                                                                    | 3                                                                                                    | WS<br>2     | 11/13             | ] |

|   | 8                                                                                                    | 7                                                                                                    | 6                                                                                                    | 5                                                                                                    | 4                                                                                                    | з                  | 2                              | 1                                |
|---|----------------------------------------------------------------------------------------------------|----------------------------------------------------------------------------------------------------|----------------------------------------------------------------------------------------------------|----------------------------------------------------------------------------------------------------|----------------------------------------------------------------------------------------------------|--------------------|--------------------------------|----------------------------------|
| ٦ | BXCLK         200           AØ         400           A1         400           A2         400           A3         400           A4         400           A5         400           A6         400           A7         400           A8         400           A9         400           A9         400                                                                                                    | ference for the entire design ***<br>B: 11C7><br>G: 5C4(> 2B3( 11B3(<br>G: 5C4(> 2B3( 11B3(> 11B3(<br>G: 5C4(> 2B3( 11B3(> 11B3(>                                                                                                    | RSIG         2A5>         8D7>         11           RSIGF         2A5>         8D7>         11           RSYNC         2D5<>         9A5<>         5A5<                                                                                                    | CC3>         Th           TF         TF           S5>         TF           S6         1107           T7         TS           S7         TS           S6         1107           S7         TS           S6         1107           S6         TS           S6         TS           S6         SB3           S8         S93           S93         TID5           T0         T           S83         S01           S93         S01                                                                                                    | AECGI         884>         288         568         1187           AECO         289>         664>         1187           7051         864>         289         684         1187           7051         864>         289         684         1187           7051         864>         289         684         1187           7051         864>         289         684         1187           7050         2895         884         986         982         285           104         2895         886         986         982         285           105         966         982         285         684         1187           1054         885         986         986         982         1105           1104         285         986         986         982         105           1104         1187         308         582         308         1187           1104         582         5127         284         1184         4                                                                                                    | 1104<              | 5C4(> 2A3( 11A3(<br>2A5) 11A4) |                                  |
| С | A12         ACC           A13         4B           A14         4B           A15         4B           BPCLK         2R           BTS         SD           CLK1544_T         7B           CLK204B_T         4B           D_AD0         2B           D_AD1         2C           D_AD2         2C           D_AD2         2C           D_AD4         2C           D_AD5         2C           D_AD4         2C           D_AD5         2C                                                                                                    | 303 5010 7030<br>304 5010 7030<br>305 5010 7030<br>305<br>305<br>305<br>305<br>305<br>305<br>305                                                                                                    | RTIP         208 < 388 < 11                                                                                                    | 274         TX           275         TX           7814>         TX           7814>         TX           775         TX           775         TX           775         TX           775         TX           775         TX           775         TX           775         TX           775         TX           775         SB68           775         TX           7877         SB68         TX           7877         SB68         TX           7877         SB68         TX           7877         SB68         TX           7877         SB68         TX           7877         SB68         TX           7877         SB68         TX           7877         SB68         TX           7877         SB68         TX           7877         SB68         TX           7877         SB70         SB68         TX           787         SB68         TX           787         SB70         SB70         SB70 | KADDRA         785         8D5           KADDR1         784         8C5           KADDR2         784         8C5           KADDR3         785         8C5           KADDR4         785         8C5           KADDR4         786         8C5           KADDR4         786         8C5           KADDR4         786         8C5           KAD2         6C7         8C4           KA_3.TXCLAV_1         8C7         8C4           KA_3.TXCLAV_2         6C7         8C4           KLA4VA         8C7         8C5           KCLAVQ         785         885           KDATA_2         6C7         7C5         884         885           KDATA_1         6C7         7C4         849         885           KDATA_1         6C7         7C4         844         885           KDATA_1         6C2         7C4         844         885           KDATA_4         6C7         7C4         844         885           KDATA_5         6C2         7C4         844         845           KDATA_5         6C2         7C4         844         845           KDATA_5 <th></th> <th></th> <th>c</th>                                                                                                    |                    |                                | c                                |
| в | ESIBRD 244<br>ESIBS0 244<br>ESIBS1 244<br>INT 262<br>INT_INDICATOR 54,<br>JTD1 244<br>JTD1 244<br>JTD1 244<br>JTD5 248<br>JTR5T 288<br>LIUC 888<br>MUX 562<br>NIMD8 48<br>NIMD18 48<br>NIMD10 488<br>NIMD12 488                                                                                                    | B         1107           B         1107           B         1107           B         1107           B         1107           C         SABC           C>         SCS           C>         SABC           C>         SABC           C>         SABC           C>         SABC           C>         SCS           C>         SCS           C>         SCS           C>         SCS           C>         SCS                                                                                                    | RXDATA_5         582<> 7C8           RXDATA_5         582<> 7C8           RXDATA_7         552<> 7C8           RXDATA_7         552<> 7C8           RXENA         562<> 7C8           RXENN         565           RXPRTY         555           RXPRTY         555           SNIM_B2         422           SNIM_B3         422           SNIM_B4         422           SNIM_B5         462           SNIM_B5         462           SNIM_B7         422           SNIM_B7         422           SNIM_B7         422           SNIM_B7         584           SNIM_B7         598           SALBEN         584           SALBEN         584           SALBEN         584           SALBEN         583           SALBEN         583           SALBEN         583           SALBEN         583           SALBEN         583           SAS         586           SAZ         587 | 8473 848 173<br>3473 848 173<br>3043 805 100<br>3043 805 100<br>100<br>100<br>100<br>100<br>100<br>100<br>100<br>100<br>100                                                                                                    | KENA         GC2<>         BC1>           VENABLE         784<>         BC2           VENABLE         784<>         BC2           VENABLE         784<>         BC2           VENABLE         6C7         784<>         B1>         BB2           VENABLE         6C7         784<>         B1>         BB2           VENABLE         6C7         784<>         B1>         BB2           VENABLE         2A65         B14<>         11A5>           VENABLE         2A65         B04>         11A5>           2-ADDR0         8D8         2.ADDR1         8D8           2-ADDR2         8D8         2.ADDR4         8C8           2.ADDR4         8C8         2.CLK         982           2.CLK         982         6A1         784         8A2           2.DATA0         8B8         2.DATA2         8B8         2.DATA2         8B8                                                                                                    |                    |                                | в                                |
| A | NIMDIA         BB           NIMDIA         BB           NIMDIS         4CC           NLP27         2A           NLP28         2A           PPC_RXCLK         4CC           PPC_RXDLK         4CC           PPC_RXDLK         4CC           PPC_TIMLEN         5C           PPC_TSYNC         4BI           PPC_TSYNC         4BC           PPC_TSYNC         4BC           PPC_TXCLK         4CC           RCHELK         2CD           RCL         2DI           RCLKI         2DI           RCLKI         BA           RCLKO         2CC           RD_DS         5CC           RESET_OUT         4BI           RFSYNC         2DI | 2↔<br>2↔<br>2↔<br>3↔ 184<<br>3↔ 1944<br>3↔ 1944<br>3↔ 9944↔<br>1↔ 9944↔<br>1↔ 9944↔<br>1↔ 9944↔<br>1↔ 9944↔<br>1↔ 9944↔<br>3↔ 1005<br>5↔ 901↔ 901↔ 1105<br>5↔ 1005<br>5↔ 1005<br>5↔ 807→ 1105<br>5↔ 807→ 1105<br>5↔ 807→ 1005<br>5↔ 807→ 1005<br>5↔ 8005<br>5↔ 8005<br>5↔ 8005<br>5↔ 8005<br>5↔ 8005<br>5↔ 8005 | Sk2_B2EN         SR3<>986           Sk2_B2EN         SR3<>986           Sk2_B2EN         SR3<>986           Sk3_B2EN         SR3<>986           Sk3_B2EN         SR3<>903           Sk3_B2EN         SR3<>903           Sk3_B2EN         SR3<>901           Sk3_B2EN         SR3<>901           Sk4_B2EN         SR4<>982           Sk4_B2EN         SB4<>903           Sk4_B3EN         SB4<>903           Sk4_B3EN         SB4<>903           Sk4_B3EN         SB4<>903           Sk4_B3EN         SB4<>903           Sk4_B3EN         SB4<>903           Sk4_B3EN         SB4<<>903           TCHELK         205<>1104           TCK         SB6<>507           TLI         SB4<>804<>102           TCLK         205<<1104           TDI         SB8<>507           TDI         SB8<>507           TLINU         403<<408           TMS         SB8<>507               | 23><br>23><br>14     uu<br>uu<br>uu<br>uu<br>uu<br>uu<br>uu<br>sc 1187     uu<br>uu<br>uu<br>uu<br>sc 1187       263<> 205<     566     uu<br>uu<br>uu<br>uu<br>uu<br>uu<br>uu<br>uu<br>uu<br>uu<br>uu<br>uu<br>uu                                                                                                    | 2.DATA5 8A8<br>2.DATA5 8A8<br>2.DATA5 8A8<br>2.DATA7 8A8<br>2.DATA7 8A8<br>2.DATA7 8A8<br>2.CN8 8D5<br>2.CN8 8D5<br>2.CN8 8D5<br>2.ADDR0 8D5<br>2.ADDR1 8C5<br>.ADDR3 8C5<br>.ADDR3 8C5<br>.ADDR3 8C5<br>.ADDR3 8C5<br>.ADDR3 8C5<br>.CLAV 884><br>.CLAV 884><br>.CLAV 884><br>.CLAV 884><br>.DATA6 8D5<br>.DATA6 8D5<br>.DATA7 8A5<br>.DATA7 8A5<br>.DATA6 8D2<br>.DATA6 8D2 | TITLE:<br>ENGINEEF | DS2156DK02A0                   | DATE:<br>10/04/02<br>PAGE: 12/13 |
|   | 8                                                                                                    | 7                                                                                                    | 6                                                                                                    | 5                                                                                                    | 4                                                                                                    | 3                  | SWS 2                          | 12/13                            |

|                                                                                                    | 8                                                                                                    | 7 | 6                                                                                                    | 5                                                                                                    | 4                                                                                                    | З        | 2                   | 1                                |
|----------------------------------------------------------------------------------------------------|----------------------------------------------------------------------------------------------------|---|----------------------------------------------------------------------------------------------------|----------------------------------------------------------------------------------------------------|----------------------------------------------------------------------------------------------------|----------|---------------------|----------------------------------|
| C C C C C C C C C C C C C C C C C C C                                                                                                    | rt Cross-Reference for<br>DS2155_TOFP 11D7<br>CAP 1085<br>CAP 1085<br>CAP 1082<br>CAP 1082<br>CAP 1082<br>CAP 1082<br>CAP 1084<br>CAP 1084<br>CAP 1084<br>CAP 1084<br>CAP 1084<br>CAP 1084<br>CAP 1084<br>CAP 1085<br>CAP 8A1<br>CAP 1085<br>CAP 8A1<br>CAP 1085<br>CAP 1085<br>CAP 1085<br>CAP 1085<br>CAP 346<br>CAP 1085<br>CAP 346<br>CAP 1085<br>CAP 1085 |   | R7         RES         9B4           R8         RC51         SA2           R9         RES1         SA7           R10         RES1         SA7           R11         RES1         SA7           R12         RES1         SA7           R13         RES1         SA7           R14         RES1         SA6           R12         RES1         SB6           R14         RES1         SB6           R15         RES1         SA6           R16         RES1         SA6           R17         RES1         SA6           R21         RES1         SA6           R21         RES1         SA6           R21         RES1         SA6           R21         RES1         SA6           R22         RES1         SA7           R23         RES1         SA7           R24         RES1         SD8           R25         RES1         SA7           R26         RES1         SA6           R30         RES1         SA6           R31         R51         SA1           R32         RES1                               | TP22 T<br>TP23 T<br>TP24 T<br>TP25 T<br>TP26 T<br>TP26 T<br>TP26 T<br>TP26 T<br>TP29 T<br>TP30 T<br>TP30 T<br>TP30 T<br>TP34 T<br>TP35 T<br>TP35 T<br>T<br>TP35 T<br>T<br>TP35 T<br>T<br>TP35 T<br>T<br>TP35 T<br>T<br>TP35 T<br>T<br>TP35 T<br>T<br>TP35 T<br>T<br>TP35 T<br>T<br>TP35 T<br>T<br>TP35 T<br>T<br>TP35 T<br>T<br>TP35 T<br>T<br>TP35 T<br>T<br>TP35 T<br>T<br>T<br>TP35 T<br>T<br>T<br>T<br>T<br>T<br>T<br>T<br>T<br>T<br>T<br>T<br>T<br>T<br>T<br>T<br>T<br>T<br>T | 4 STPNT_SNG 781 STPNT_SNG 1047 STPNT_SNG 1047 STPNT_SNG 1047 STPNT_SNG 1047 STPNT_SNG 1047 STPNT_SNG 1047 STPNT_SNG 1047 STPNT_SNG 1044 STPNT_SNG 1044 STPNT_SNG 1046 STPNT_SNG 1046 STPNT_SNG 1046 STPNT_SNG 1046 STPNT_SNG 1045 STPNT_SNG 1045 STPNT | 3        | 2                   |                                  |
| A DS10<br>DS11<br>DS12<br>DS14<br>DS14<br>DS16<br>DS16<br>DS17<br>DS18<br>F3<br>F3<br>F4<br>J3<br>J3<br>J4<br>J5<br>J7<br>J4<br>J5<br>J7<br>J8<br>J7<br>J8<br>J7<br>J8<br>J7<br>J8<br>J7<br>J8<br>J8<br>J7<br>J8<br>J8<br>J7<br>J8<br>J8<br>J8<br>J8<br>J8<br>J8<br>J8<br>J8<br>J8<br>J8<br>J8<br>J8<br>J8 | LED 5A3<br>LED 5A3<br>LED 5A3<br>LED 5A3<br>LED 5B5<br>LED 5B5                                                                                                    |   | RES         RES         SB4           RS3         RES         SB3           RS4         RES1         3B6           RS5         RES1         3B6           RS6         RES         3B5           RS7         RES         3B6           RS8         RES         3D7           RS9         RES         3D7           RS9         RES         3D7           RS9         RES         3D7           RS9         RES         3D7           RS9         RES         3D7           RS9         RES         3D7           RS9         RES         3D7           RS9         RES         3D7           RS9         RES         3C7           R50         RES         3A5           R51         SA12         SA7           SHITCHLOPUT_SULDE_SP36         SC3           P11         TSTENT_SNG 782           P2         TSTENT_SNG 782           P3         TSTENT_SNG 782           P4         TSTENT_SNG 782           P11         TSTENT_SNG 782           P12         TSTENT_SNG 782           P13         TSTENT_SNG 782 |                                                                                                    |                                                                                                    | ENGINEER | D52156DKØ2AØ<br>SWS | DATE:<br>10/04/02<br>PAGE: 13/13 |